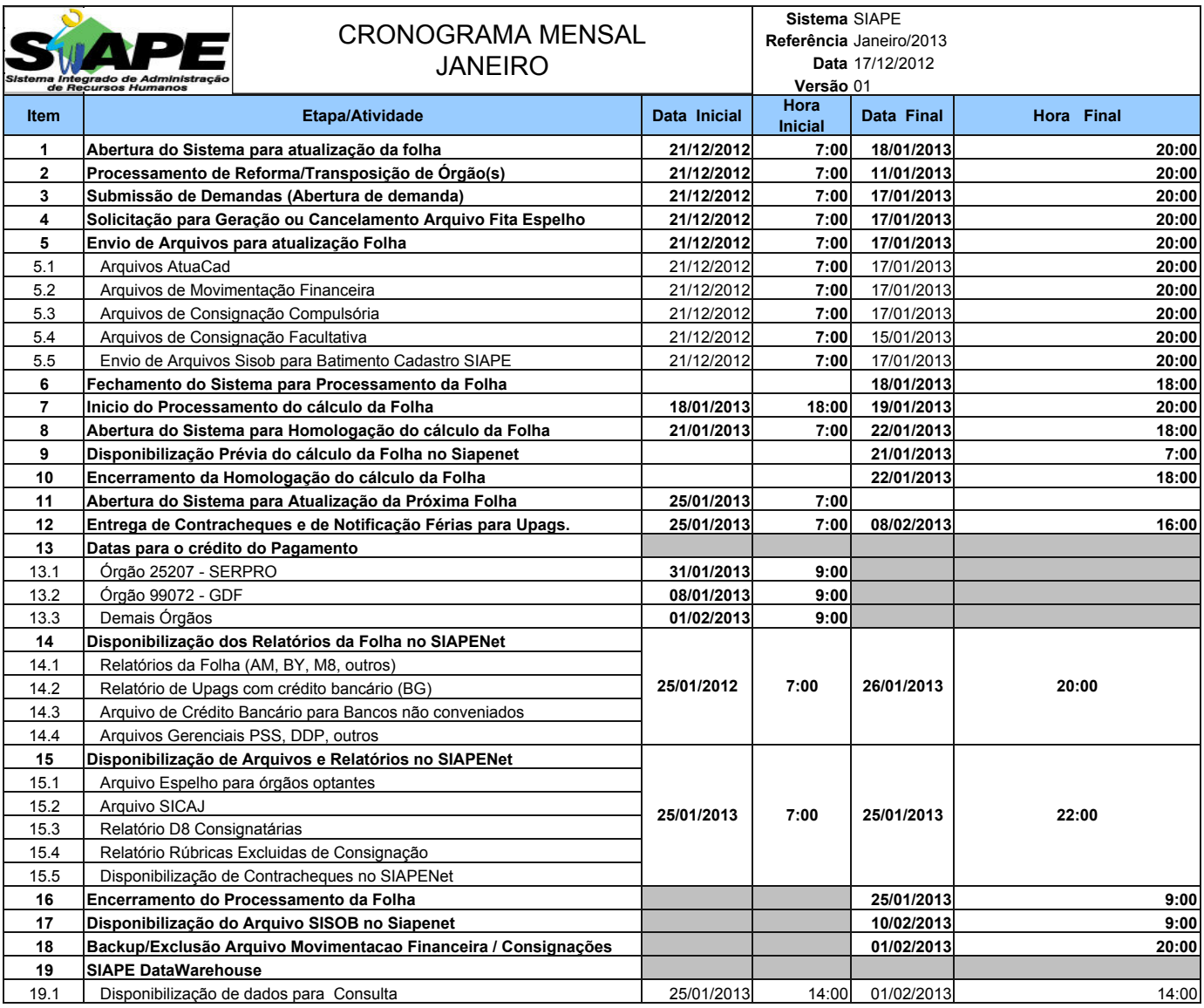

## **ATENÇÃO:**

**1. Os serviços SIAPE estarão disponíveis no período de atualização da folha conforme a seguir:**

## **Até as 18:00 horas: 18 e 22/01**

**Até as 20:00 horas** , nos demais dias no período de disponibilidade. Não haverá rede SIAPE: Sábados,Domingos,Feriados e no Proces.Folha

**22, 23, 24, 25, 29, 30 e 31/12, 1, 5, 6, 12, 13, 19 e 20/01**

**2. Srs. Gestores de Upags mantenha os dados cadastrais e financeiros atualizados a cada mês.**